# **CS 354 Computer graphics**

John Edwards Fall 2012

### **Syllabus**

http://www.cs.utexas.edu/~edwardsj/ teaching/2012fall/cs354/index.html

- 1. Display of information
- 2. Design
- 3. Simulation and animation
- 4. User interfaces

- 1. Display of information
- 2. Design
- 3. Simulation and animation
- 4. User interfaces

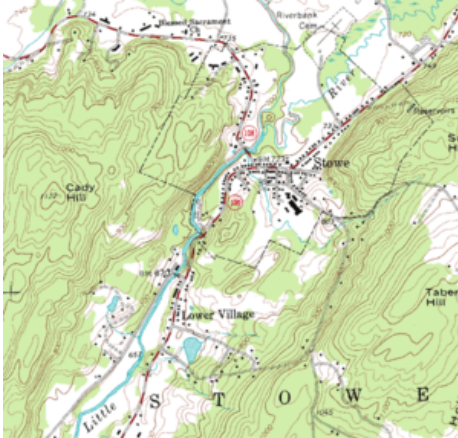

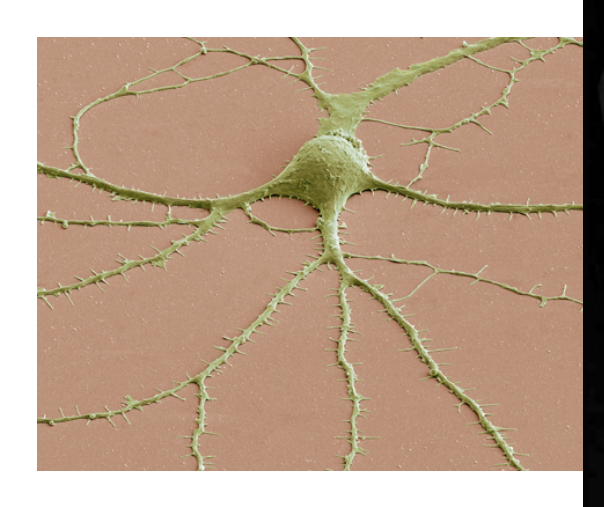

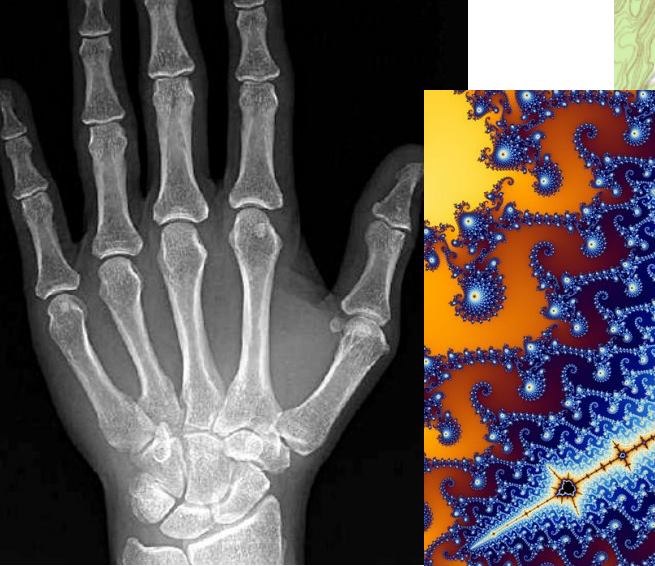

- 1. Display of information
- 2. Design
- 3. Simulation and animation
- 4. User interfaces

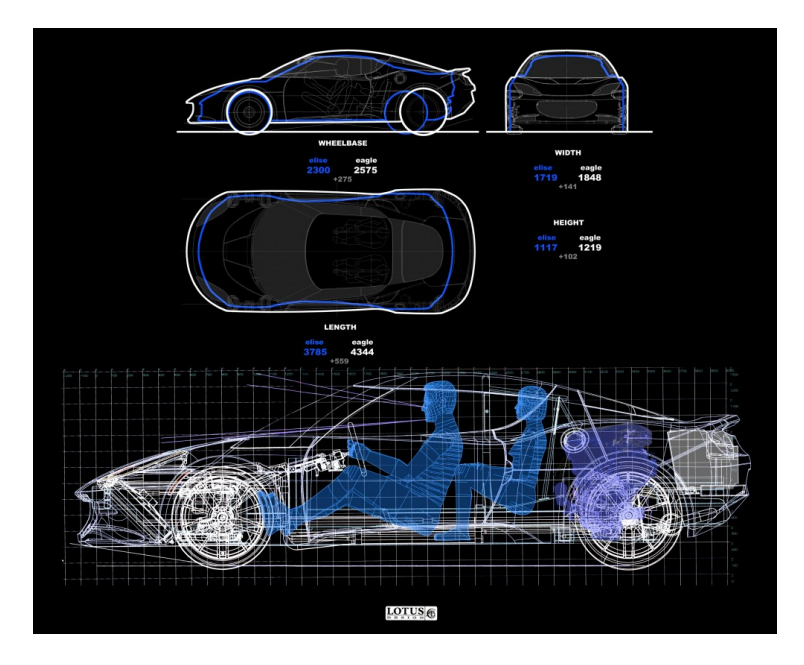

- 1. Display of information
- 2. Design
- 3. Simulation and animation
- 4. User interfaces

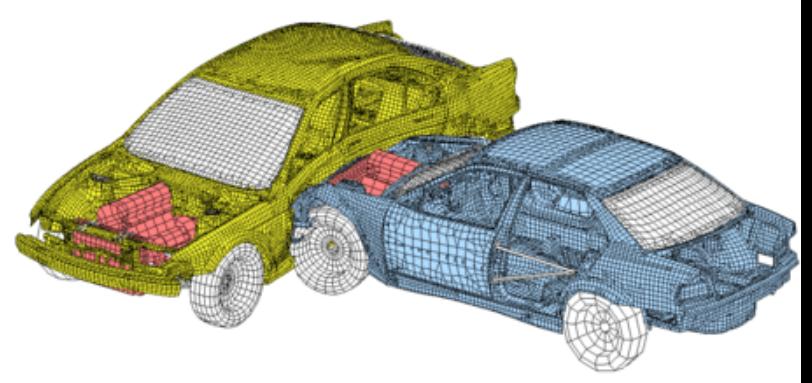

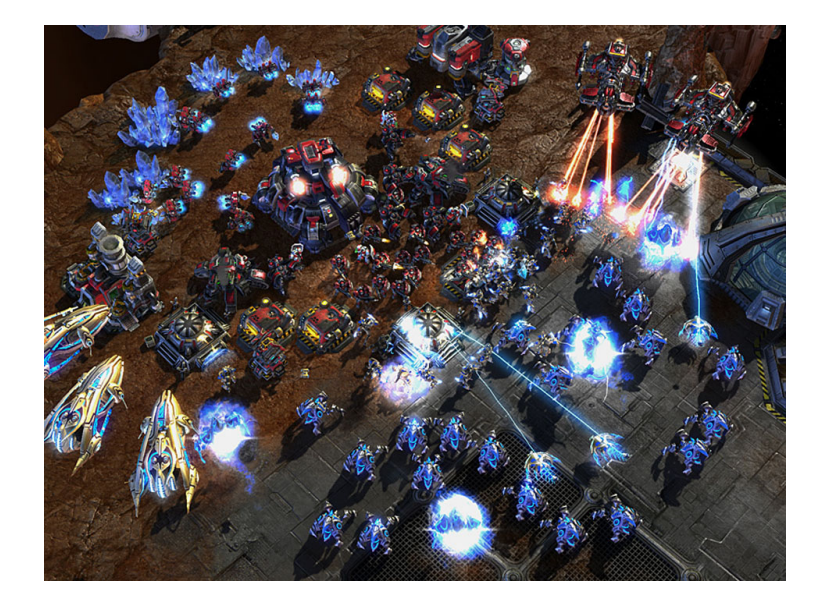

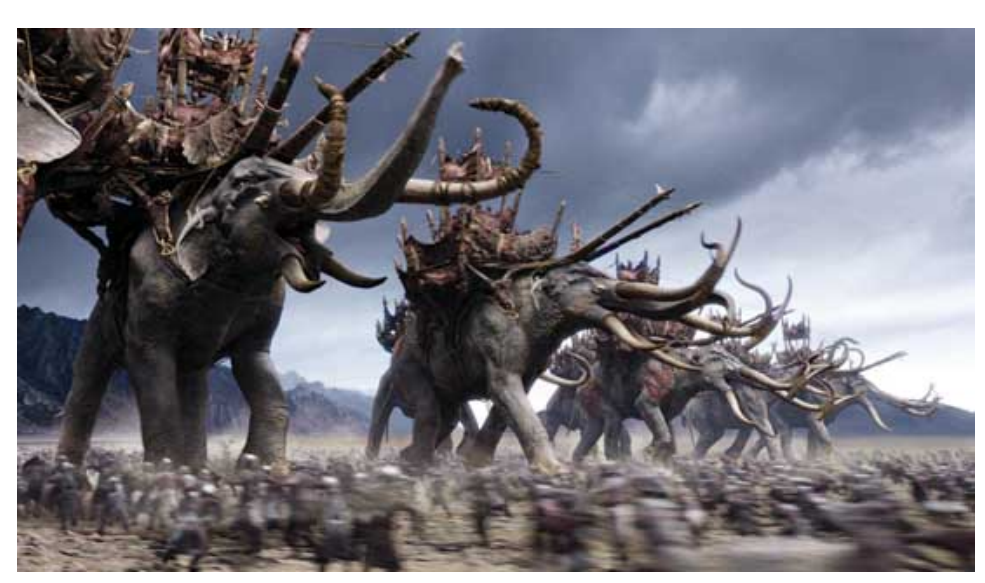

- 1. Display of information
- 2. Design
- 3. Simulation and animation
- 4. User interfaces

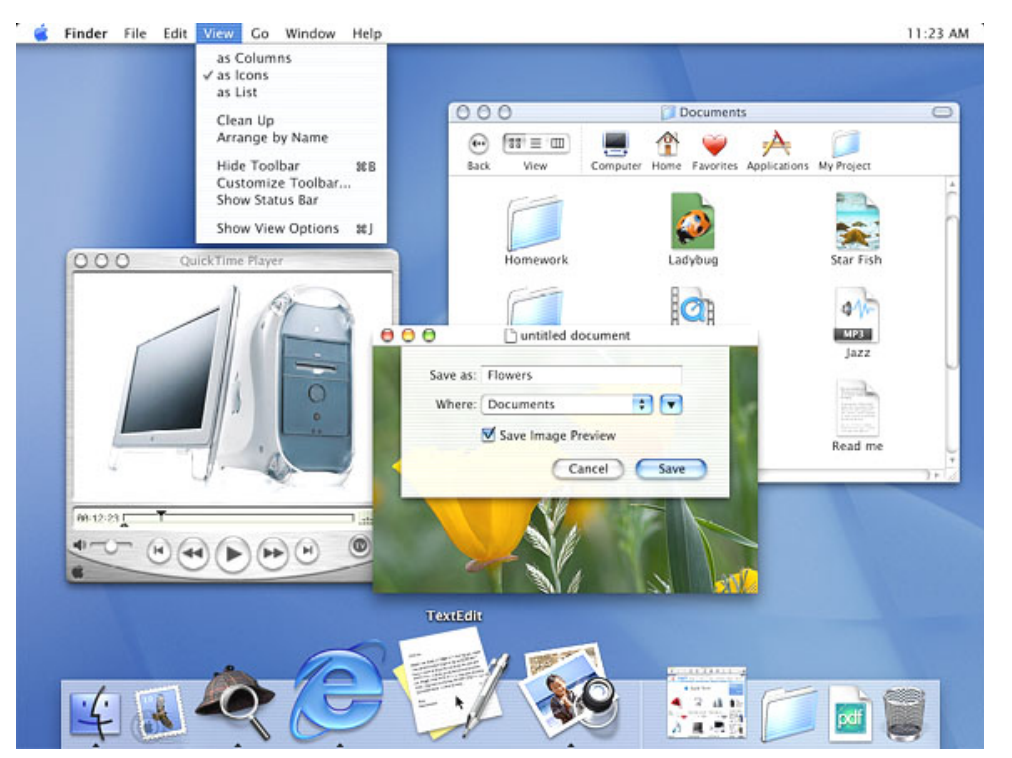

#### **Raster image**

- raster array of pixels
- frame buffer memory storage of pixels
- resolution number of pixels
- depth (precision) number of colors
	- full/true color is 24 bits deep

#### **Rasterization**

- CPU central processing unit
- GPU graphics processing unit
	- contains frame buffer
	- specific and optimized functions
- vertices object descriptors
- viewer how the final image is formed
	- $\circ$  back of the eye
	- film plane
- rasterization (scan conversion) image formation

# **Light**

- light
	- visible 350-780 nm
	- red 650 nm
	- $\circ$  green 520 nm
	- blue 450

#### ● Leads naturally to RGB description of color

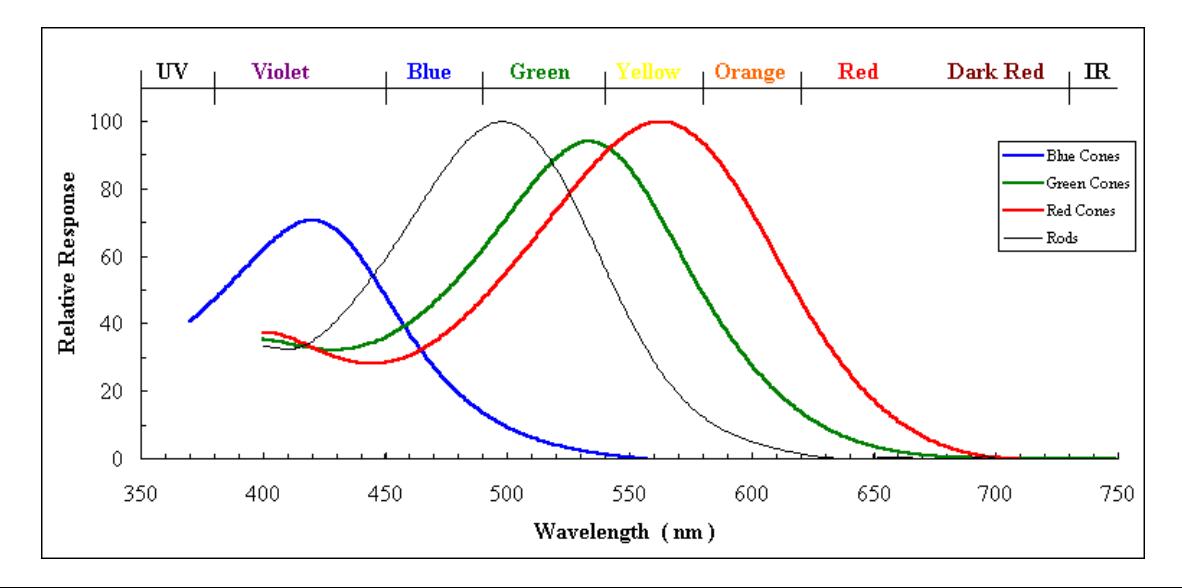

#### **Basic optics**

- pinhole camera infinite depth of field (everything is in focus)
- lens camera finite depth of field
- projection

 $y_p =$ 

 $-\frac{9}{z/d}$ field of view

$$
\theta = 2 \tan^{-1} \frac{h}{2d}
$$

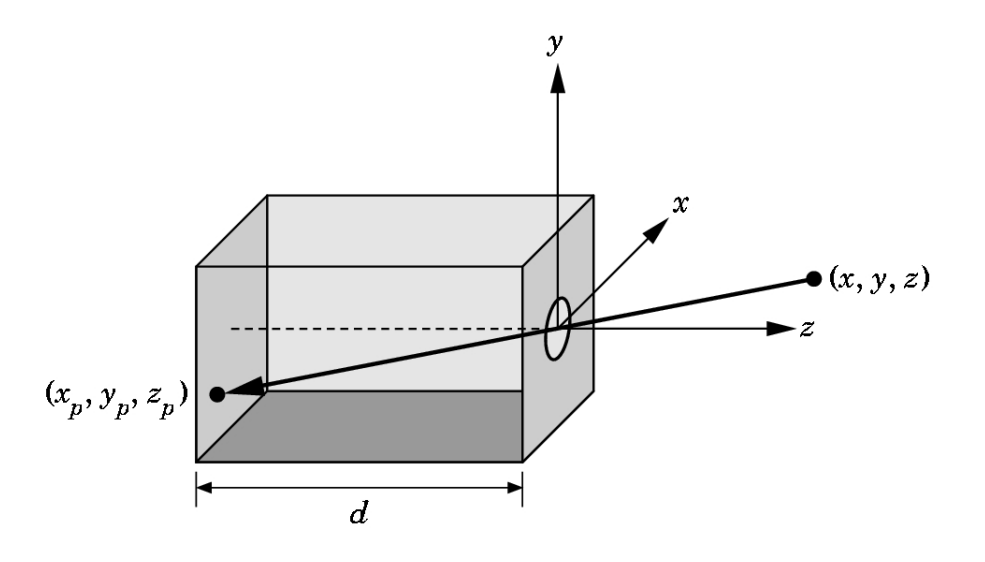

### **Synthetic-camera model**

- camera specification
	- position / center of projection (COP)
	- orientation
	- focal length
	- film plane (size, orientation)
- synthetic model
	- move projection plane in front

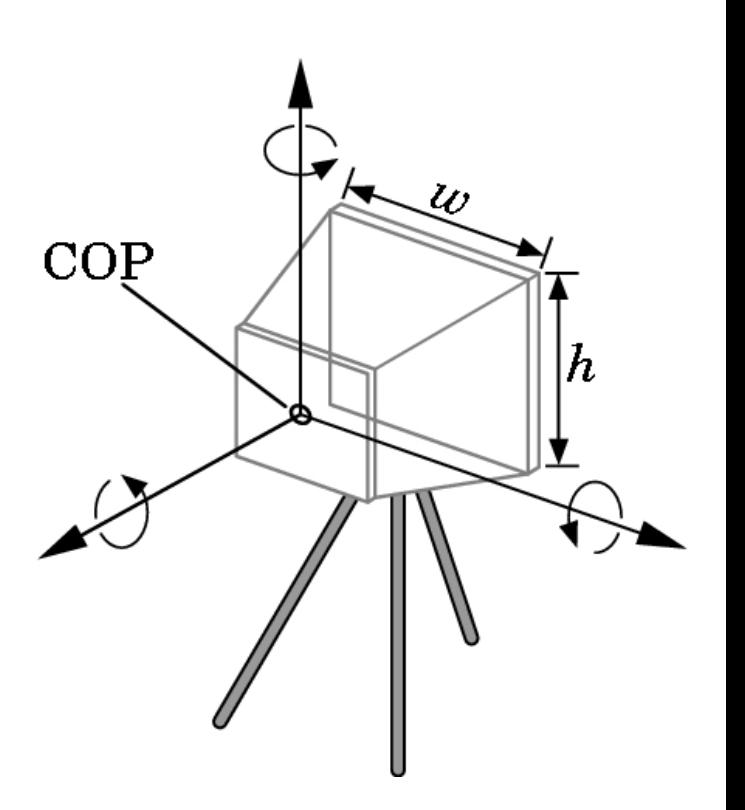

#### **Application programming interface (API)**

- pen-plotter model
	- turtle graphics demo
- $\bullet$  3D API
	- objects
	- viewer (camera)
	- light sources
		- point
		- spot lights
		- color
	- material properties
		- absorption
		- scattering
			- diffuse
			- specular

### **Geometric primitives**

- line segments
- polygons
- curves and surfaces

### **Graphics pipeline**

- 1. vertex processing coordinate transformations
- 2. clipping don't render anything outside view frustum
- 3. rasterization primitives to fragments
- 4. fragment processing update frame buffer

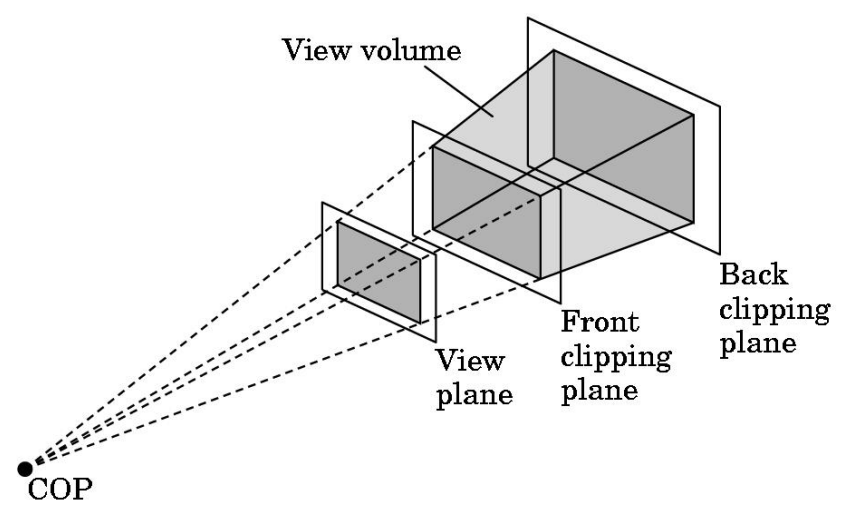